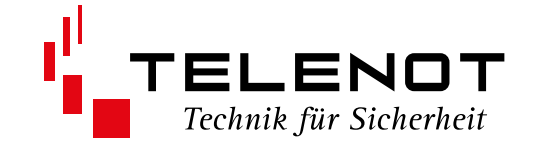

# ZENTRALEN-ERWEITERUNGSPLATINE comslave 400-FK

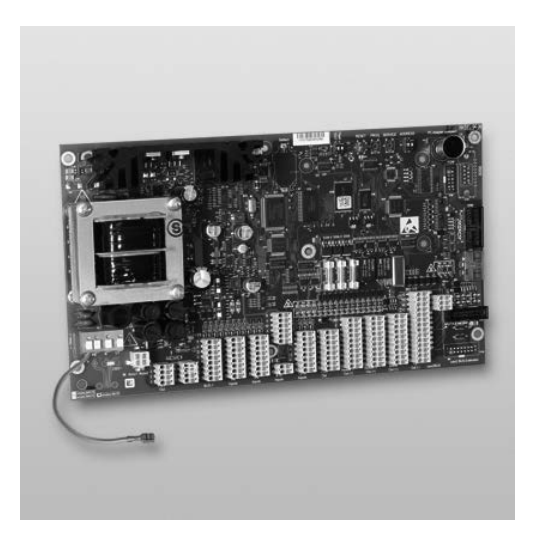

**Die Erweiterungsplatine kann zusätzlich in die Gehäusetypen GR104, S10/2, S11, S12 der EMZ complex 400 und zur abgesetzten Montage in ein Leergehäuse eingebaut werden.**

**Die Erweiterungsplatine besitzt ein integriertes Netzteil für max. 26 Ah. Sie erweitert die EMZ um zwei unabhängige Sicherungsbereiche mit den zugehörigen Eingängen, Ausgängen und Schnittstellen.**

Grundsätzlich besitzt die Erweiterungsplatine die gleichen Merkmale und Funktionen wie die EMZ complex 400, ist aber an die Anforderungen als Erweiterungsplatine angepasst und besitzt folgende Unterschiede:

- Keine Parametrierungsschnittstelle, d. h. keine Programmierungs- und Service-Taste
- Keine serielle S1-Schnittstelle ÜE
- Keine serielle Schnittstelle RS232
- Nur eine com2BUS-Schnittstelle für die Verbindung mit der EMZ complex 400

# Version (02) **TECHNISCHE BESCHREIBUNG** deutsch

Die Erweiterungsplatine comslave 400-FK besitzt folgende Ein- und Ausgänge:

- 2 getrennte Schnittstellen zum Anschluss von comlock-/ cryplock-Lesern
- 2 getrennte BUS-1-Stränge (für je 63 BUS-1-Adressen)
- 16 konventionelle Meldergruppen (mit Erweiterungsplatine MG/TA auf 32 erweiterbar)
- 3 potenzialfreie Relaisausgänge
- 15 Transistorausgänge +12-V-schaltend
- 6 Transistorausgänge GND-schaltend (mit Erweiterungsmodul MG/TA auf 14 erweiterbar)
- 8 Transistorausgänge GND-schaltend an paralleler S1-Schnittstelle (Anschluss für Adapter (Art.-Nr. 100075534) oder Erweiterungsplatine REL8)
- Integriertes Netzteil 230 V AC / 35 VA / 7 bis 26 Ah
- Zusatz-Netzteilbaugruppe NT 400/26 kaskadierbar

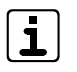

Gemäß VdS 2311 6.1.6 müssen sich alle zu einem Sicherungsbereich gehörenden Anlagenteile innerhalb des Sicherungsbereiches befinden.

Werden mehrere Sicherungsbereiche realisiert, müssen Sie ausschließen, dass die Verbindungswege sich gegenseitig beeinflussen.

Stellen Sie für jeden Sicherungsbereich eigene, unabhängige Verbindungen zur Verfügung.

Aus diesem Grund sind mehrere com2BUS-Stränge notwendig, an denen die Bedienteile angeschlossen werden.

TELENOT bietet die Erweiterungsplatine "com2BUS-Expander-FK" an. Mit dieser Platine stehen zusätzlich 6 elektrisch entkoppelte com2BUS-Stränge zur Verfügung. Schließen Sie die Erweiterungsplatine "com2BUS-Expander-FK" an die EMZ complex 400 an.

 Mit einer EMZ complex 400H-FK und 3 Erweiterungsplatinen comslave 400-FK können maximal 8 unabhängige Sicherungsbereiche realisiert werden.

Die EMZ und die 3 Erweiterungsplatinen müssen sich entweder in einem Gehäuse oder im gemeinsamen Z-Bereich befinden.

Über den "com2BUS" kann die Erweiterungsplatine bis zu 500 m von der EMZ complex 400 abgesetzt werden.

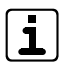

Nach VdS 2311 dürfen an jeden com2BUS jedoch nur 1 Sicherungsbereich mit maximal 256 Anlagenteile angeschlossen werden, wenn dieser com2BUS durch andere Sicherungsbereiche geführt wird.

Das bedeutet, dass mit 3 comslave 400-FK in abgesetzter Montage maximal 5 unabhängige Sicherungsbereiche realisiert werden können (2 Sicherungsbereiche durch die EMZ complex 400H-FK und jeweils 1 Sicherungsbereich pro comslave 400-FK).

Zur abgesetzten Montage der Erweiterungsplatine bietet TELENOT diverse Leergehäusetypen an. Verfügbare Leergehäusetypen siehe TELENOT-Homepage oder aktueller Produktkatalog.

# **Installationshinweise**

Montage- und Installationshinweise finden Sie in der Technischen Beschreibung "complex 400H-FK".

In den Gehäusetypen S10/2, S11 und S12 mit eingebauter EMZ können zusätzlich Erweiterungsplatinen eingebaut werden. Zur Spannungsversorgung werden jeweils 230-V-Anschlüsse benötigt. Für die Verdrahtung bietet TELENOT den Anschlussleitungssatz 230 V "ALS1" an.

Für die Montage der Klemmen ist in diesen Gehäusen eine DIN-Hutschiene vormontiert.

Bringen Sie beim Einbau der Erweiterungsplatine in ein Leergehäuse das beiliegende Typenschild rechts außen am Gehäuse an.

**AND** 

Entladen Sie sich zuvor durch Berühren von geerdeten Metallteilen um Schäden an Halbleiterbauteilen durch elektrostatische Entladungen (ESD) zu vermeiden. Führen Sie alle Montage- und Verdrahtungsarbeiten nur durch, wenn die Betriebsspannung und der Akku abgeschaltet sind. Installationsleitungen sollten nicht über Platinen geführt werden, sondern an der Innenseite des Gehäuses entlang um die Einkopplung von Störsignalen so gering wie möglich zu halten.

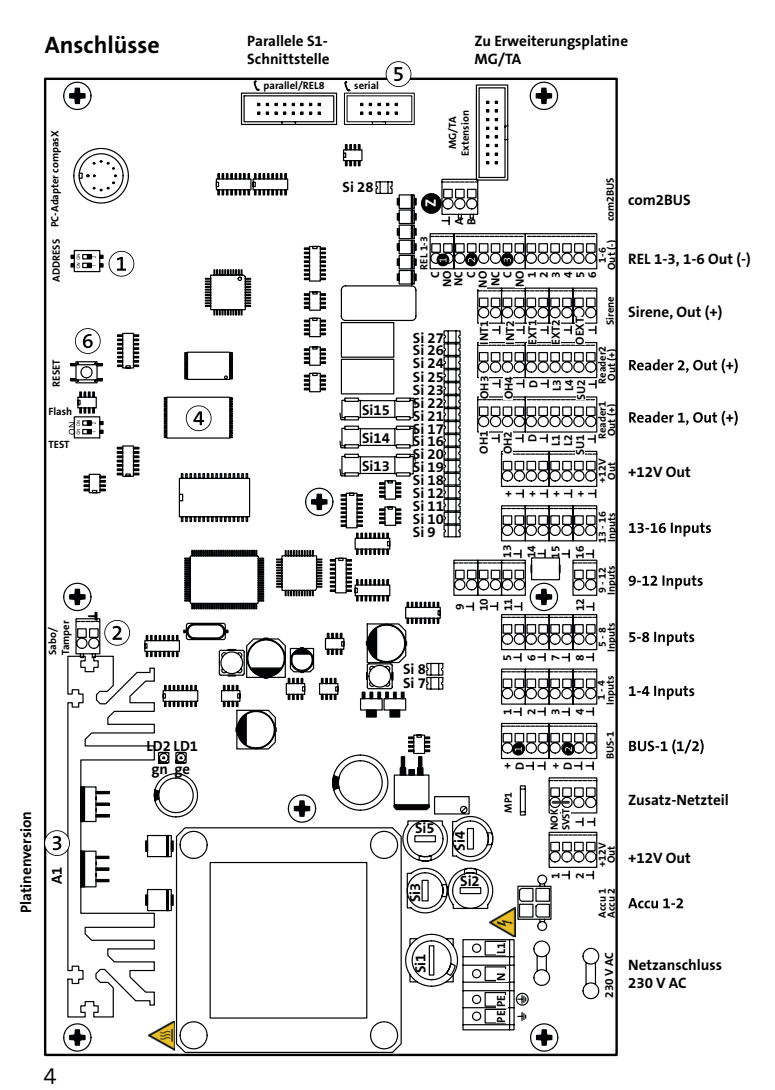

#### **DIP-Schalter S3**  $\Omega$

Mit dem DIP-Schalter kann die Adresse der Erweiterungsplatine eingestellt werden (siehe "Adresse einstellen").

#### **Sabotagekontakt T1**  $\circled{2}$

Der Sabotagekontakt wird nur benötigt, wenn die Erweiterungsplatine ohne EMZ in einem Gehäuse eingebaut ist. Wird der Sabotagekontakt nicht benötigt, kann er kurzgeschlossen oder in der Parametrierung deaktiviert werden.

#### **Platinenversion z. B. A1**  $\circled{3}$

#### $\omega$ **Flash-Baustein**

Zum Aktualisieren der Firmware benötigen Sie ein Flash-Tool. Auf dem Flash-Baustein ist der ausgelieferte Firmware-Stand gekennzeichnet.

#### $\circ$ **serial**

Schnittstelle zum Anschluss eines eingebauten Bedienteils über eine Flachbandleitung.

#### 6 **Taste RESET**

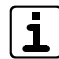

Die Anschlüsse und Sicherungen der Erweiterungsplatine sind identisch mit denen der EMZ und in der Technischen Beschreibung der EMZ detailliert beschrieben.

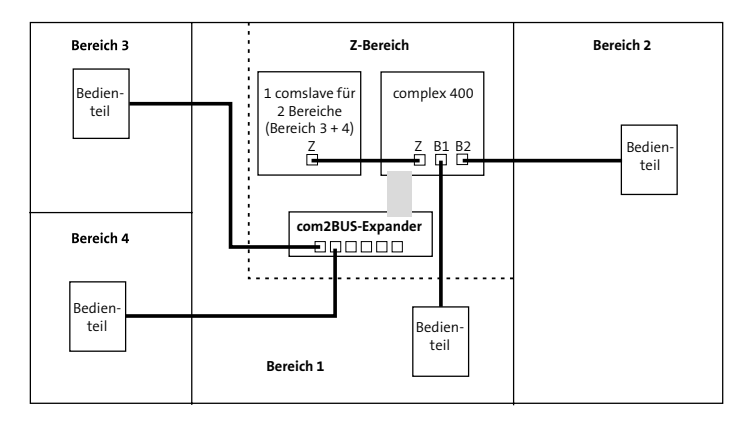

### **Anschlussbeispiel "comslave 400-FK im Z-Bereich der EMZ"**

## **Anschlussbeispiel "comslave 400-FK außerhalb des Z-Bereiches"**

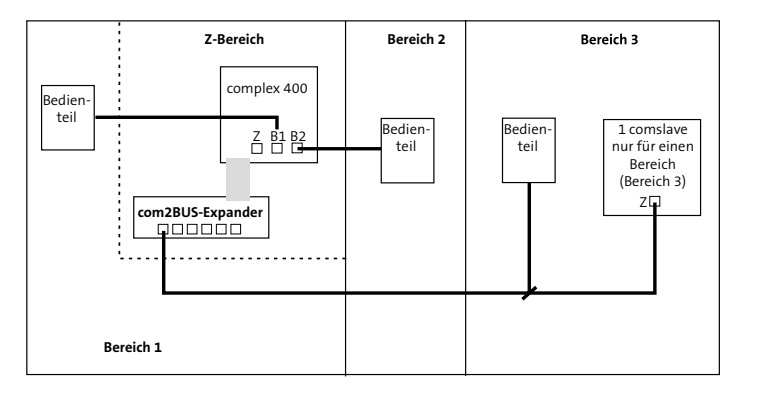

Der Anschluss "Zentrale" (A/B/GND) der Erweiterungsplatine wird hier mit dem Anschluss "Zentrale" (A/B/GND) der EMZ complex 400 verbunden.

Anschluss:

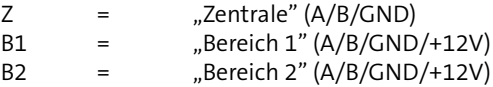

Bis zu 8 Sicherungsbereiche möglich.

Der Anschluss "Zentrale" (A/B/GND) der Erweiterungsplatine wird in diesem Beispiel über den com2BUS-Expander mit der EMZ complex 400 verbunden.

Anschluss:

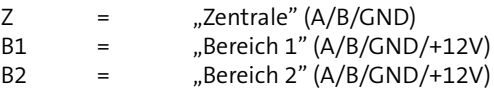

Bis zu 5 Sicherungsbereiche möglich.

## **Adresse einstellen**

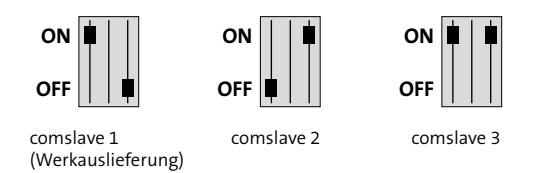

Die Adresse wird erst nach Drücken der Taste RESET auf der Erweiterungsplatine oder nach Neubestromung der Erweiterungsplatine übernommen.

## **Firmware aktualisieren**

Zum Aktualisieren der Firmware wird eine Flash-Tool-Software benötigt. Über die serielle Schnittstelle des PCs und das Standardcompas-Adapterkabel kann die Firmware der Erweiterungsplatine aktualisiert werden. Weitere Hinweise finden Sie in der Technischen Beschreibung complex 400H-FK.

Unter www.telenot.com können registrierte Errichter die neuste Version der Firmware und des Flash-Tools kostenlos herunterladen.

## **Parametrierung**

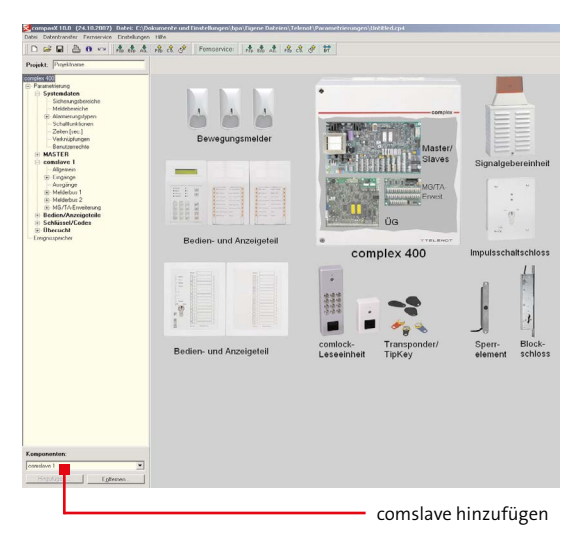

Die Parametrierung der Erweiterungsplatine comslave 400-FK erfolgt über die EMZ complex 400H mit der PC-Software "compasX".

# **Technische Daten**

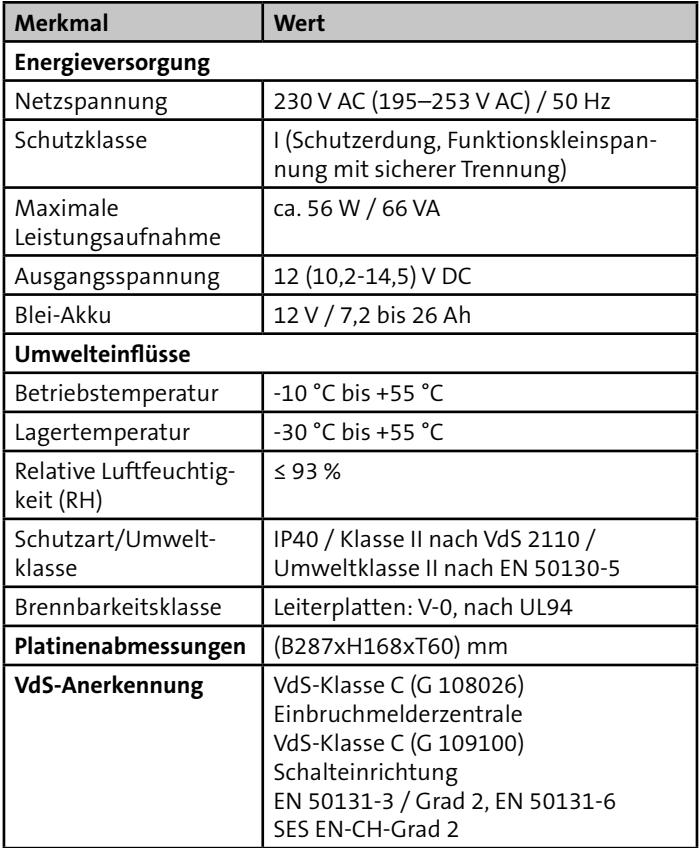

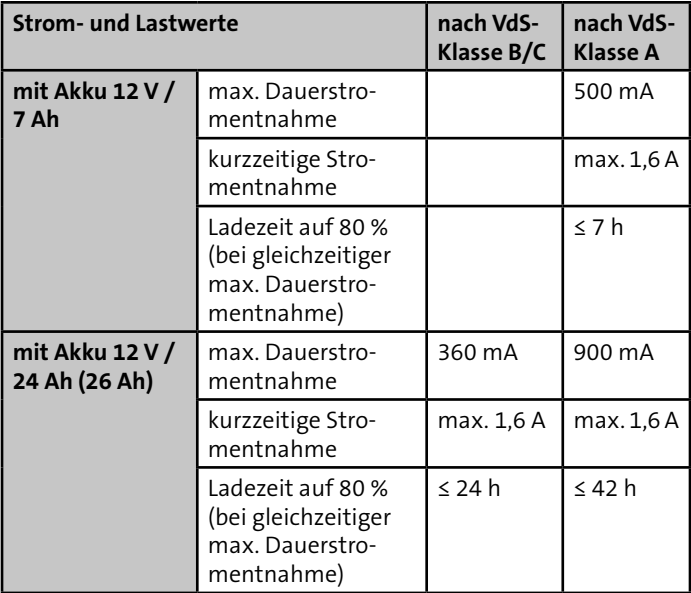

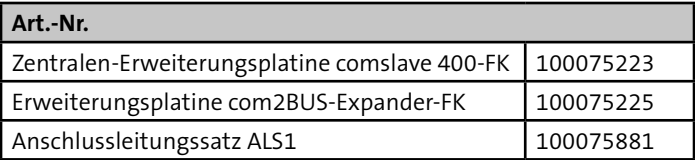

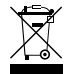

Das Produkt unterliegt der gültigen EU-Richtlinie WEEE (Waste of Electrical and Electronic Equipment). Als Besitzer ■ dieses Produktes sind Sie gesetzlich verpflichtet Altgeräte getrennt vom Hausmüll der Entsorgung zuzuführen. Bitte beachten Sie die länderspezifischen Entsorgungshinweise.

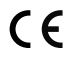

Dieses Zeichen bestätigt die Konformität des Produktes mit den dazu geltenden EU-Richtlinien.

# **EU-Konformitätserklärung**

Die EU-Konformitätserklärung stellt Ihnen TELENOT auf der Homepage zur Verfügung: www.telenot.com/de/ce